■ 82 や 17 といった整数値を表す定数を (1) と呼び、3.14 や 2.5 といった実数値を表 す定数を (2) と呼ぶ。

■数値などのデータを自由に入れたり出したりできるのが、 (3) である。 (3) は、 必要になった時点で (4) と名前を与えて宣言する。

(3) から値を取り出すためには、事前に値を入れておかなければならない。生成時 に値を入れるのが (5) であり、いったん生成した後に値を入れるのが (6) である。

▪演算を行う **+** や **\*** などの記号を (7) と呼び、演算の対象となる式を (8) と呼ぶ。 演算の対象となる (8) の個数は (7) によって異なる。少ないものは (9) 個で、 多いもので (10) 個である。

なお、**=** の名称は (11) である。

▪ソースプログラムは、その構造に応じて左側に数桁ごとの単位での余白を設けると読み やすくなる。その余白のことを (12) と呼ぶ。

▪以下に示すのは、キーボードから読み込んだ二つの **int** 型整数 *x*, *y* を加減乗除した値 を表示するプログラムである。

**import java.** (13) **.** (14) ; **class** *Arithmetic* { (15) **static** (16) **main**(**String**[] *args*) {  $\overline{(17)}$  *stdIn* = **new** (17) ((18) ); **System.**out**.**println**("x**と**y**を乗除します。**")**; **System.**out**.**print**("x**の値:**")**; // *x*の値の入力を促す **int** *x* = *stdIn***.** (19) ; // *x*に整数値を読み込む **System.**out**.**print**("y**の値:**")**; // *y*の値の入力を促す  $int y = stdIn.$  (19) ; **System.**out**.**println**(***x* **+** *y***)**; // *x*に*y*を加えた値 **System.**out**.**println**(***x* **-** *y***)**; // *x*から*y*を引いた値 **System.**out**.**println**(***x* (20) *y***)**; // *x*に*y*を乗じた値 **System.**out.println(*x* (21) *y*); // *x*を*y*で割った商<br>System.out.println(*x* (22) *y*); // *x*を*y*で割った剰余 **System.**out.println( $x \mid (22) \mid y$ ); } }

▪以下に示すのは、**double** 型実数 *x* の符号を反転した値(*x* が 5.3 であれば **-**5.3)と、*x* と *y* の平均を表示するプログラム部分である。

**System.**out**.**println**("x**の符号を反転した値は**" +** (23) **+ "**です。**")**; **System.**out**.**println**("x**と**y**の平均は**" +** (24) **+ "**です。**")**;

- 整数を表すための主要な整数型として (25) 、 (26) 、 (27) 、 (28) が あり、実数を表すための浮動小数点型には
 (29)
、
(30)
おある。 これらの型と、文字型・論理型の総称が
(31) である。 ※(25) ~ (28) および (29) ~ (30) は、それぞれアルファベット順に解答すること。
- ▪以下に示す各プログラムの実行結果を示せ。
	- ※クラス宣言や **main** メソッドの宣言などは省略している。次章以降の問題でも、本問のように、 プログラムの部分のみを示すことがある。

(34)

(33)

(35)

(36)

**System.**out**.**println**("13 + 57 = " +** 13 **+** 57 **)**; **System.**out**.**println**("13 + 57 = " +** (13 **+** 57)**)**; (32)

**int** *x* = 10; **System.**out**.**println**("x = " + "x")**; System.out.println(" $x = " + x)$ ;

**System.**out**.**println**(**10 **-** 7**)**; **System.**out**.**println**(**10 **\*** 7**)**; **System.**out**.**println**(**10 **/** 7**)**; **System.**out**.**println**(**10 **%** 7**)**;

**System.**out**.**println**(** 5 **/** 3 **)**; **System.**out**.**println**(** 5 **/** (**-**3)**)**; **System.**out**.**println**(**(**-**5) **/** 3 **)**; **System.**out**.**println**(**(**-**5) **/** (**-**3)**)**;

**System.**out**.**println**(** 5 **%** 3 **)**; **System.**out**.**println**(** 5 **%** (**-**3)**)**; **System.**out**.**println**(**(**-**5) **%** 3 **)**; **System.**out**.**println**(**(**-**5) **%** (**-**3)**)**;

▪以下に示すのは、キーボードから読み込んだ **double** 型の半径をもつ円の円周の長さと 面積を表示するプログラムである。

```
(37) java.util.Scanner;
(38) Circle {
  public static void main(String (39) args) {
    (40) double PI = 3.1416; // 円周率
    Scanner stdIn = new Scanner(System.in);
    System.out.print("半径:");
    double r = (41) . (42) ; // 半径を読み込む
    System.out.println("円周の長さは" + 2 * (43) + "です。");
    System.out.println("面積は" + PI * (44) + "です。");
  }
}
```
■ 以下に示すのは、3桁の奇数(101, 103, …, 999)を乱数として生成し、その乱数と、 その乱数を 10 倍した値と、その乱数の最下位の桁を表示する(生成した乱数が 537 であ れば 537 と 5370 と 7 を表示する)プログラムである。

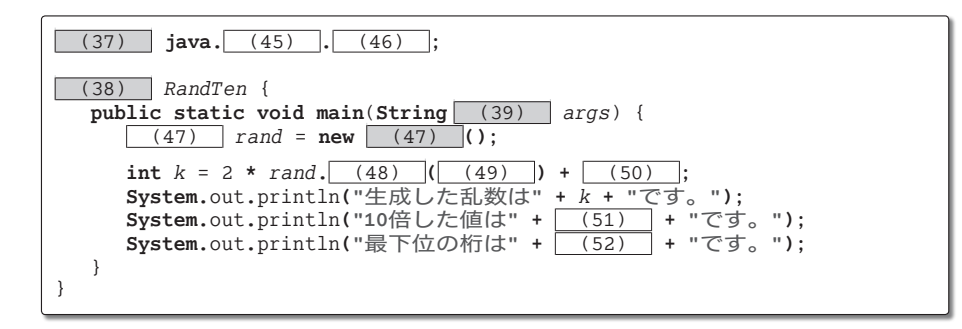

▪以下に示すのは、姓と名を読み込んで、日本語と英語の両方で挨拶を行うプログラム である。たとえば、姓として『Shibata』が入力されて、名として『BohYoh』が入力さ れた場合は、まず『こんにちは、Shibata BohYoh さん。』と表示し、それから『Hello, BohYoh Shibata.』と表示すること。

```
(37) java.util.Scanner;
  (38) HelloJE {
   public static void main(String (39) args) {
      Scanner stdIn = new Scanner(System.in);
      System.out.print("姓:");
      String first = stdIn. (53) ; // 姓
      System.out.print("名:");
      String last = stdIn. (53) ; // 名
      System.out.println( (54) ); // 日本語で挨拶<br>System.out.println( (55) ); // 英 語で挨拶
      \text{System.out.println}(\boxed{(55)} );
   }
}
```
■ 以下に示すプログラムの誤りを指摘して正せ。 … | (56)

```
※誤りは一箇所ではなく複数ある。
```

```
crass A [
   pubilc static main(String[] args) [
      final int a = 3;
      final int b = 5;
      final int x = 1;
      x = (a + b) / 2:
      System.out.plintln("a = ", a)
      System.out.plintln("b = ", b)
      System.out.plintln("x = ", x)
   ]
\mathbf{I}
```
**2**